# **EnsureVisible**

Moves the entity or appointment into view.

## Syntax

```
Send_Message(Ctrl, "OLE.EnsureVisible", ID)
```
### **Parameters**

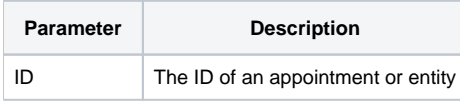

#### Remarks

The EnsureVisible method brings the given entity or appointment into view. If necessary, it even changes the current day. This method first checks to see if the given ID is an appointment. If so, it brings that appointment into view by changing to that appointment's date and scrolling it's entity into view. If the ID is not an appointment, it assumes it's an entity ID, in which case the entity is scrolled into view.

## Example

```
// Assuming we have a valid appointment ID, bring it into view 
Send_Message(@Window:".OLE_SCHEDULE", "OLE.EnsureVisible", ApptKey)
```